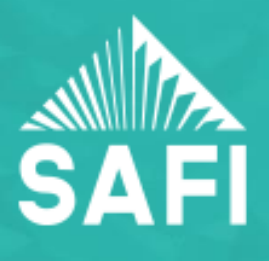

## ADVANCED SECTION STRESS ANALYSIS BY FINITE ELEMENTS

Elastic stresses are calculated by the means of a finite element analysis of the cross section. Two commands are available in the **Analysis – Charts – Analysis** menu to display the results for the advanced stress analysis.

It is possible to obtain the stress distribution on the section at a specific point along a member using the **Advanced Section Stress Analysis** command from the **Analysis – Charts – Analysis** menu.

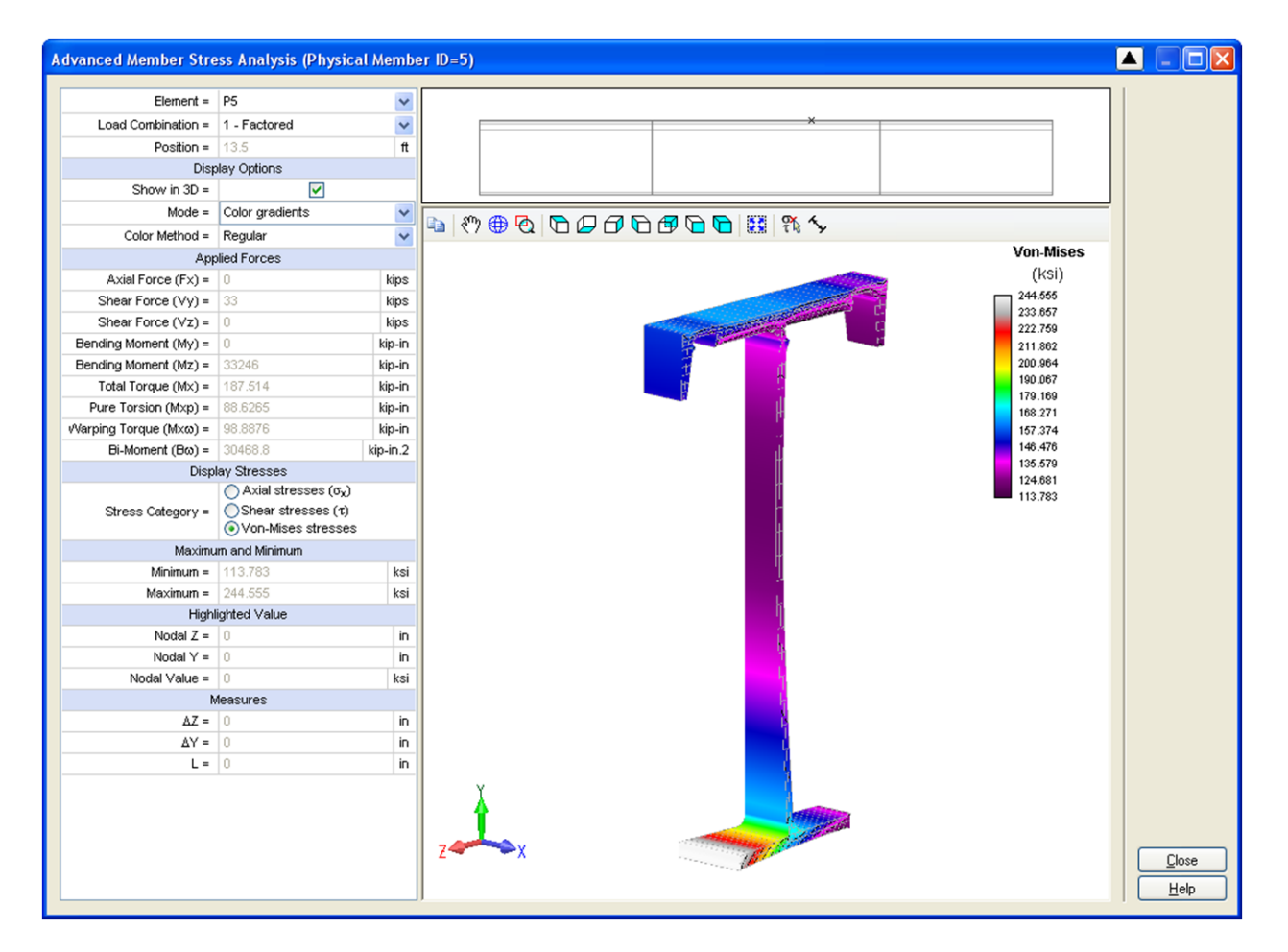

Various display options are available:

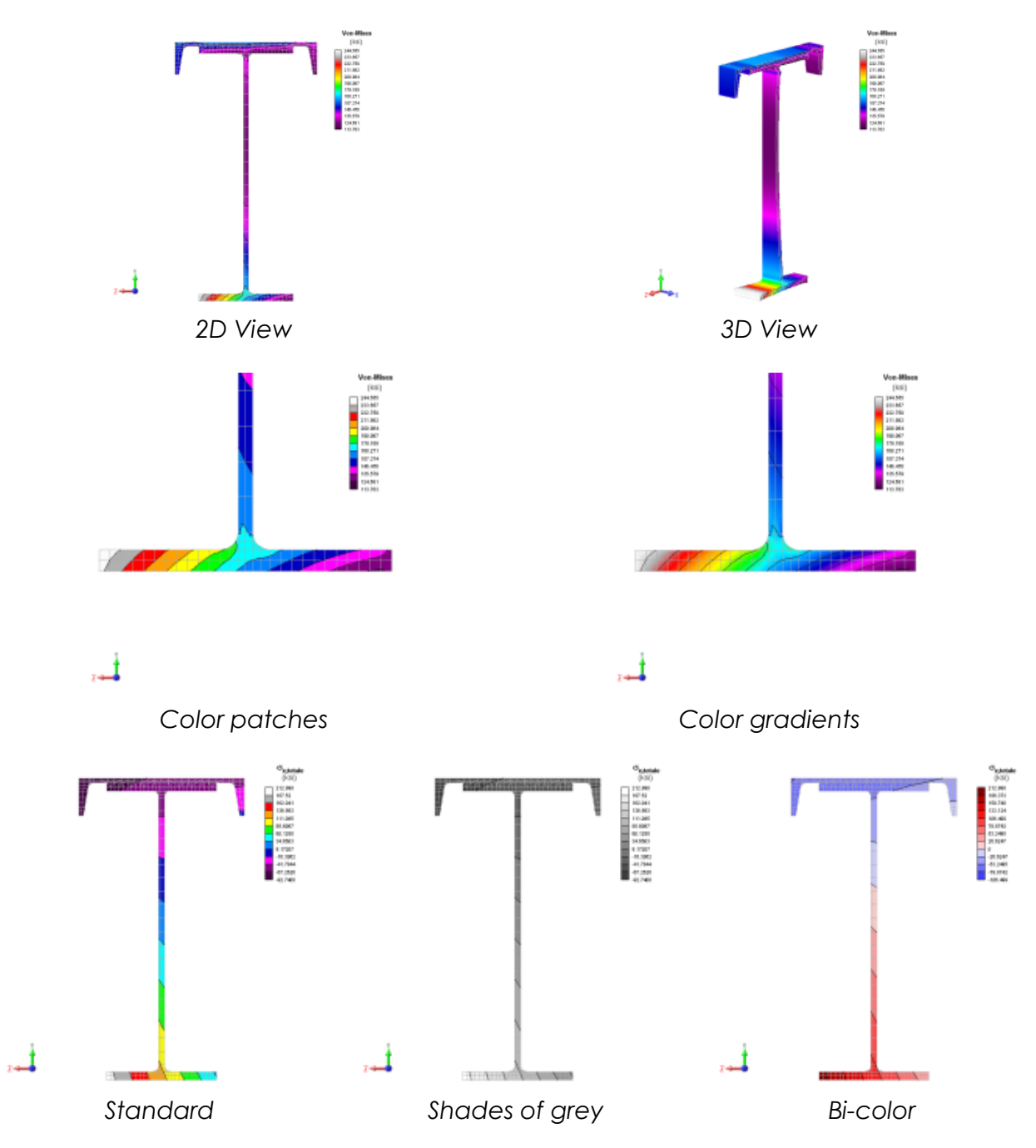

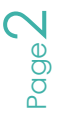

It is possible to obtain the stress distribution along the member for a specific point on the cross section using the **Advanced Member Stress Analysis** command from the **Analysis – Charts – Analysis** menu.

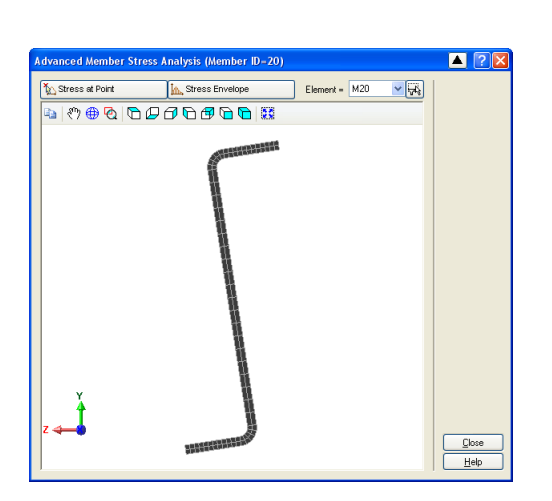

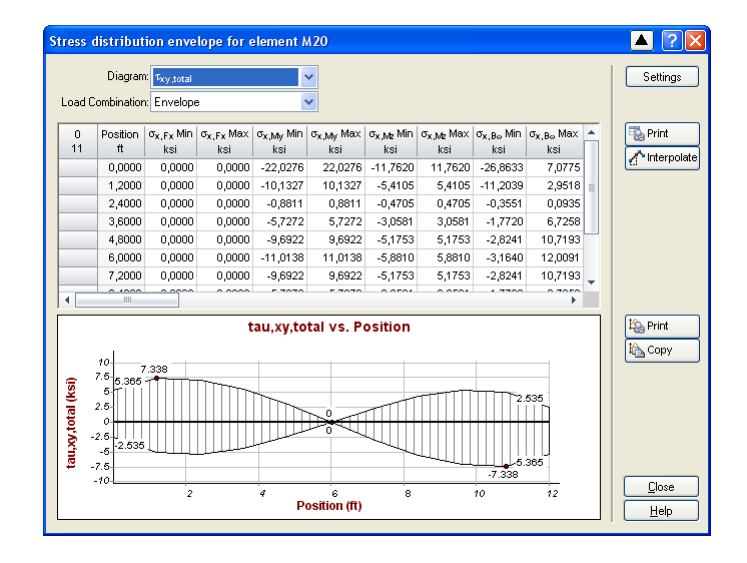

## **SAFI QUALITY SOFTWARE INC.**

All rights reserved. 3393 Sainte-Foy Road | QC| Canada G1X1S7[|info@safi.com](mailto:info@safi.com) T.F.1.800.810.9454 | W.418.654.9454

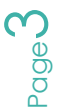

[www.safi.com](http://www.safi.com/) | www.psepetroleum.com